# <span id="page-0-0"></span>IN-KJM1900 — Forelesning 2

Simen Kvaal

Onsdag 1/11/2017

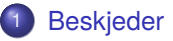

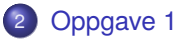

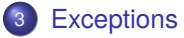

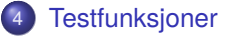

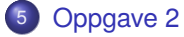

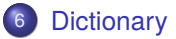

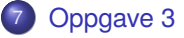

<span id="page-2-0"></span>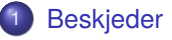

### [Oppgave 1](#page-5-0)

- **[Exceptions](#page-17-0)**
- **[Testfunksjoner](#page-25-0)**
- 5 [Oppgave 2](#page-28-0)
- **[Dictionary](#page-31-0)**

- Siste forelesning er onsdag 22/11
- Siste gruppetimer er
	- Gruppe 1: torsdag 23/11
	- Gruppe 2: mandag 27/11
	- Samretting: onsdag 29/11
- Siste frist for innlevering I: fredag 10/11, 23:59
- Siste frist for innlevering II: fredag 1/12, 23:59 NB: Foreløpig frist

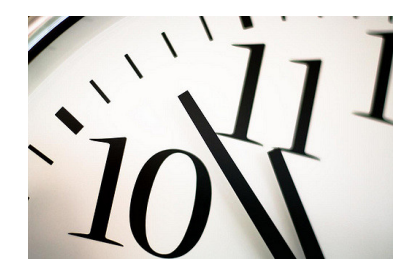

- Last ned siste versjon av oppgaven!
- Oppgave 1: To små trykkfeil rettet
- I testfunksjonene for Newtons metode:  $x_0 = 1$  skal konvergere mot  $x = 2$ , og *x*<sup>0</sup> = −1 skal konvergere mot *x* = −2. (Og ikke omvendt!) Verdien for konstanten  $K_H = 2.5 \cdot 10^{-10}$  er rettet. (Gal tidligere verdi var  $K_H = 2.5 \cdot 10^{-11}$ .)

<span id="page-5-0"></span>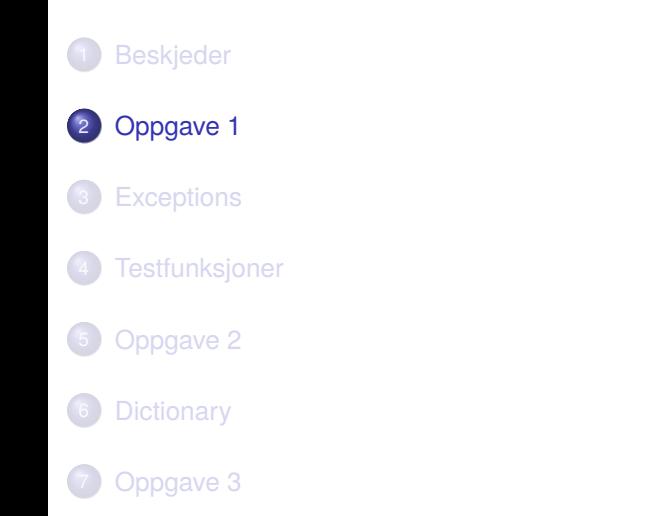

Vi tar en kikk på oppgaveteksten.

Oppgave 1a:

**.** Implementere Newtons metode for likninger

 $f(x) = 0$ 

- Denne skal legges som en funksjon i en modul, feks birkutil i filen birkutil.py
- Testfunksjoner, feks i filen test\_newton.py
- **o** Iterativ metode:
	- <sup>1</sup> Start med et gjett *x*<sup>0</sup> for *x*∗
	- <sup>2</sup> Gjenta en formel mange ganger:

$$
x_0 \to x_1 \to x_2 \to \cdots
$$

<sup>3</sup> Stopp når *x<sup>k</sup>* har konvergert

**•** Formelen for Newtons metode er:

$$
x_{k+1} = x_k - f'(x_k)^{-1} f(x_k).
$$

Vi må ha et uttrykk for både  $f(x)$  og  $f'(x)$ .

Illustrasjon:  $f(x) = x^3 - 0.7x^2 - 1.1x + 0.6$ 

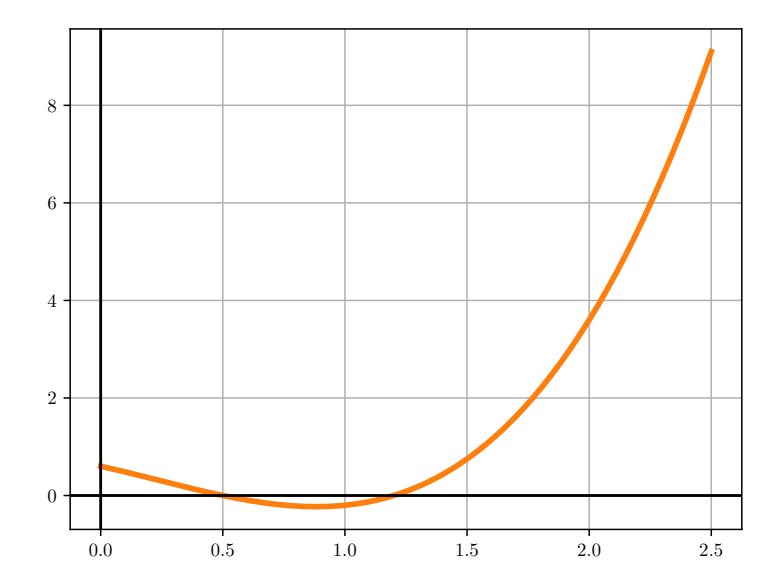

Illustrasjon:  $f(x) = x^3 - 0.7x^2 - 1.1x + 0.6$ 

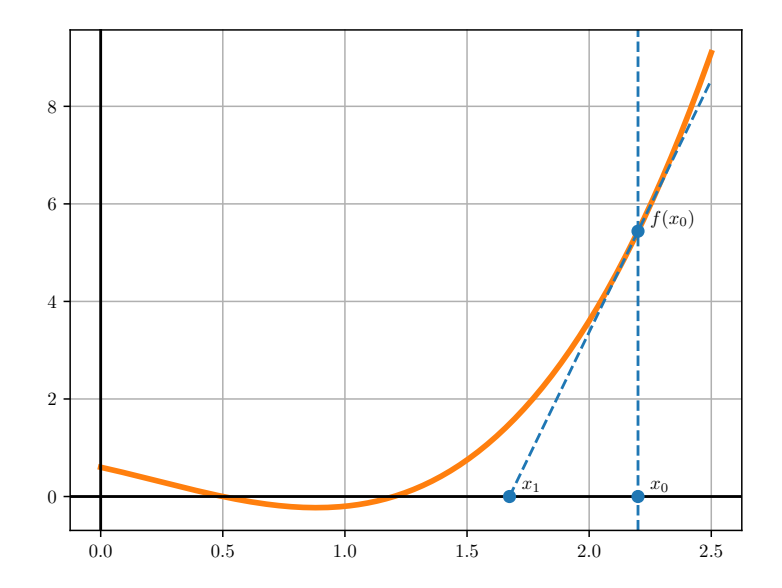

Illustrasjon:  $f(x) = x^3 - 0.7x^2 - 1.1x + 0.6$ 

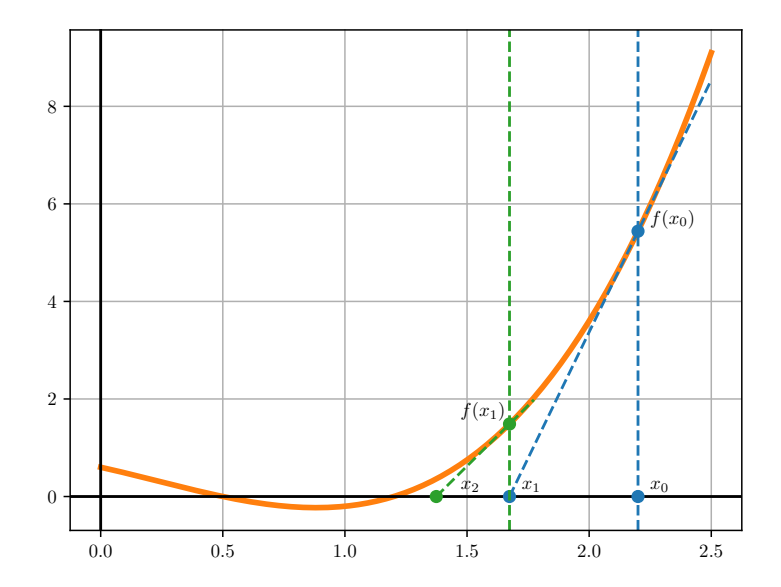

- Implementere Newtons metode for *generelle funksjoner*
- **•** Denne skalligge i en modul, feks. birkutil.py
- Det vil si at du bare putter definisjonen i denne fila, slik at du kan importere med import senere
- **Krav til funksjonen:** 
	- *f*(*x*) og den deriverte *f'*(*x*) skal være input (liveeksempel: funksjoner som argumenter)
	- $\bullet$  Toleranseparameter epsilon: terminere når  $|f(x_k)| <$ epsilon
	- Maks antall iterasjoner maxit. Terminere dersom epsilon ikke er nådd
	- Reise exception når  $f'(x_k) = 0$
- Skal teste om din versjon av Newtons metode virker
- 3 tester
- $f(x) = x^2 4$ ,  $x = \pm 2$ . Starte med  $x_0 = \pm 1$ .
- Starter man med  $x_0 = 0$ , så skal din Newton reise exception:

 $f'(0) = 0$  $x_1 = 0 - f(0)/f'(0)$  ??? Oppgave 1b:

Funksjon fra birkenesmodellen (elektronøytralitet):

$$
f(x) = 3K_{A/H}x^{3} + 2K_{HCa}^{-1}x^{2} + x - 2s - K_{H}x^{-1}
$$
  
\n**A**:  $K_{A/H} = 10^{9}$ ,  $K_{HCa} = 10^{-2.2}$ ,  $K_{H} = 2.5 \cdot 10^{-10}$   
\n**B**:  $K_{A/H} = 10^{9}$ ,  $K_{HCa} = 10^{-3.2}$ ,  $K_{H} = 2.5 \cdot 10^{-10}$   
\nalltid  $x > 0$ 

- Hver verdi av  $s = [SO_4^{2-}]$  gir ulik funksjon.
- Studere *f*(*x*). Plotting for ulike *s*.
- Hvorfor? Vi trenger en rimelig verdi for x<sub>0</sub> når vi skal kjøre Newton!

# Eksempel

#### Her er *f*(*x*) plottet for ulike verdier av *s*. Røttene er markert.

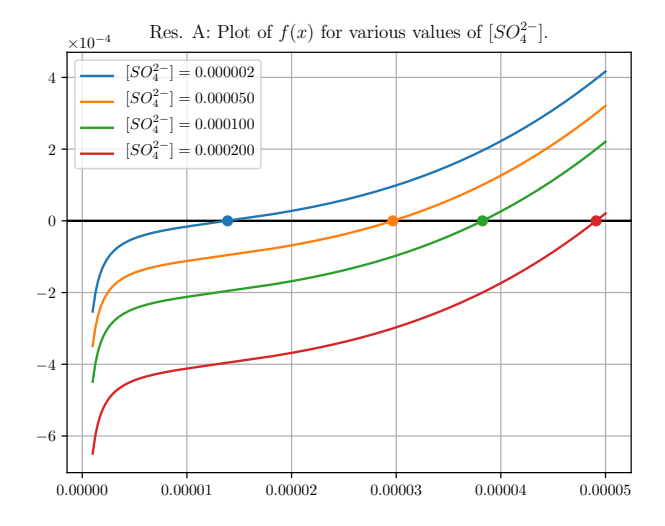

• Skrive modulfunksjon for  $f(x) = 0$  i birkenesmodellen

from birkutil import finn\_konsentrasjon  $x = finn$  konsentrasion(s, K\_AlH, K\_HCa, K\_H)

- Bruke implementeringen av Newtons metode fra 1a
- Testfunksjoner, feks i test\_oppgave1b.py
- **Plotting. Se eksempler i prosjekttekstens appendiks**

<span id="page-17-0"></span>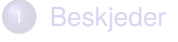

### [Oppgave 1](#page-5-0)

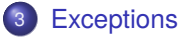

#### **[Testfunksjoner](#page-25-0)**

#### 5 [Oppgave 2](#page-28-0)

#### **[Dictionary](#page-31-0)**

- **I** del I av prosjektet: testfunksjoner en del av oppgaven
- **•** Det kan være greit å vite litt om exceptions, siden testfunksjoner baserer seg slike via assert

```
1 # skjematisk testfunksjon
def test_funksjon():
```
4 # teste mange ting her **assert success, msg**  $#$  assert kan kaste exception

### Hva er exceptions?

- Exceptions er feilmeldinger. Forteller at noe uforutsett har hendt
- Exceptions er den moderne måten for å behandle feilmeldinger og uforutsette hendeler i et program
- **En funksjon kan reise/kaste (raise) en exception. Dersom denne ikke er** fanget/behandlet (catch) terminerer programmet.
- Vi kan behandle exceptions med en try-except blokk:

```
try:
    2 # vi forsøker å gjøre dette
    3 # dersom det kommer en exception, hopper vi til try-delen
except:
    5 # dette skjer bare dersom det kommer en exception i try-delen
```
Dersom en exception er ubehandlet, vil programmet terminere

### Eksempel

```
1 #
2 # Eksempel på en try-except-blokk.
3 # Vi forsøker å eksekvere noen statements.
4 # Når ett av de feiler, hopper vi rett ut av try-delen
5 # og går til except-delen
#try:
    x = 1.0print x
    x = 1.0/2print x
    x = 1.0/0 # Kaster en ZeroDivision exception og hopper til except.
    print x # Dette kommer aldri til å bli eksekvert
    x = 1.0/10 # Ikke dette heller
    print x # Ikke dette heller
```
#### except:

print "Oops!"

- **•** Det finnes mange typer exceptions, akkurat som det finnes mange typer feil som kan skje
- ZeroDivisionError ble kastet/reist i eksempelet vårt
- ValueError ganske generell. Brukes feks dersom variabler har feil/ugyldige verdier
- IndexError eksempel:  $y[3]$  dersom y bare har 1 element (liveeksempel)
- AssertionError kommer fra assert-kommandoer
- $\bullet$  Mange fler  $\dots$
- For testfunksjoner er det spesielt en exception som er viktig: AssertionError
- **Kastes av assert**
- **assert er en enkel måte å sjekke at programmet gjør det du tenker**
- Eskempel: du gjør en mengde beregninger og tenker, "nå må x være et positivt tall!"

1 # Først mange beregninger som resulterer i et tall x. 2 # Kanskje x er massen av noe. **assert** ( $x \ge 0$ ), "massen er negativ!" # throws AssertionError

Live-eksempel: assert\_examples.py

- Anta at det skjer noe feil, og du ønsker å si fra
- Med raise kan vi kaste en exception.
- Dersom denne går ubehandlet, så stopper programmet.
- **•** Eksempel: raise.py
- Med except-blokken kan vi fange exceptions av ulike typer, og foreta ulike handlinger.
- Eksempel: IndexError har typisk andre årsaker enn ZeroDivisionError, så de må ofte behandles ulikt
- Live-eksempel: assert\_examples2.py

<span id="page-25-0"></span>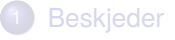

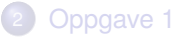

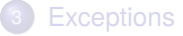

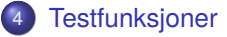

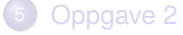

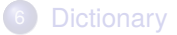

Live-eksempel: Programmering av løsning av kvadratisk likning

$$
ax2 + bx + c = 0
$$

$$
x = \frac{1}{2a} \left( -b \pm \sqrt{b2 - 4ac} \right)
$$

Vi har lagt inn en bug . . .

kvadratisk.py og test\_kvadratisk.py

Vi tar en kikk på oppgaveteksten igjen, nå som vi har vært igjennom mye materiale

<span id="page-28-0"></span>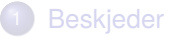

### [Oppgave 1](#page-5-0)

- **[Exceptions](#page-17-0)**
- **[Testfunksjoner](#page-25-0)**

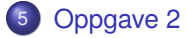

#### **[Dictionary](#page-31-0)**

Vi tar en kikk på oppgaveteksten

- Skrive modulfunksjon for innlesing av tallverdier fra fil, birkenes.data
- La oss ta en kikk på denne fila
- **•** Funksjonen skal lagre verdiene i dictionary

<span id="page-31-0"></span>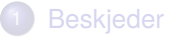

- **[Exceptions](#page-17-0)**
- **[Testfunksjoner](#page-25-0)**

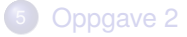

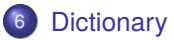

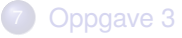

# "Dictionary" = "ordbok"

- Vi skal kun gå overfladisk inn på dictionaries her
- En form for array/liste, men indeks kan være en hvilken som helst immutable type, feks strenger.
- Et dictionary består av en samling nøkkel-verdi-par

```
# opprett et tomt dictionary
d1 = \{\}# opprett et annet dictionary
d2 = \{ 'fornavn' : 'Harry' , 'etternavn' : 'Potter', 'alder' : 13\}# printe
print d2['fornavn']
```
- **Som vi ser kan verdiene være av ulik type: 'Harry', 'Potter', 13.**
- Nøklene kan også være av ulik type (!). Vi skal bruke strenger. Dictionaries kan være hendige når man har store datamengder med komplisert struktur.

#### dictionaries.py

- Lagre hver kolonne i datafilen i et dictionary.
- $\bullet$  data['cpso4'] = en numpy array med verdier
- Veldig hendig senere! Letter å huske 'cpso4' enn feks indeks 2, om vi hadde lagret dataene i en liste av lister ...

### <span id="page-35-0"></span>**[Beskjeder](#page-2-0)**

- **[Exceptions](#page-17-0)**
- **[Testfunksjoner](#page-25-0)**
- 5 [Oppgave 2](#page-28-0)
- **[Dictionary](#page-31-0)**

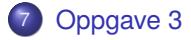

La oss se på oppgaveteksten

# Hva skal gjøres?

- Skrive et skript ikke en modulfunksjon denne gangen
- Løse et testproblem med Eulers metode

$$
\frac{d}{dt}y^1(t) = \pi y^2(t)
$$

$$
\frac{d}{dt}y^2(t) = \pi y^1(t)
$$

$$
y^1(0) = 0, \quad y^2(0) = 1
$$

Vi kan løse denne eksakt:

$$
y^1(t) = \sin(\pi t), \quad y^2(t) = \cos(\pi t)
$$

Tegner en sirkel i planet

- **.** Du skal løse ODE med Eulers metode med ulike steglengder. For-loops! Se også eksempel fra forrige forelesning.
- Dere skal se at mindre steglengde gir bedre svar

### <span id="page-38-0"></span>Liveeksempel: euler-double-decay.py

Vi skriver et skript for å løse

$$
\frac{d}{dt}x(t) = -ax(t)
$$

$$
\frac{d}{dt}y(t) = ax(t) - cy(t)
$$

$$
x(0) = 1.0, \quad y(0) = 0.0
$$

$$
a = 1.0, \quad b = 0.5
$$

- Dette beskriver en to-stegs radioaktiv henfallsreaksjon, der molekyler av typen *X* blir til *Y* ved henfall, og *Y* henfaller videre.
- Eulers metode med steg *h*:

$$
x_{k+1} = x_k + h \cdot (-ax_k)
$$

$$
y_{k+1} = y_k + h \cdot (ax_k - by_k)
$$